# Vorlesung 8b

# Bedingte Erwartung und bedingte Varianz

## 1. Zerlegung eines Erwartungswertes nach der ersten Stufe

(Buch S. 91)

Wie in der vorigen Vorlesung betrachten wir die gemeinsame Verteilung von zwei Zufallsvariablen  $X_1, X_2,$ aufgebaut aus der <mark>Verteilung von</mark>  $X_{\mathbf{1}}$ und den Ubergangsverteilungen:  $P(X_1 = a_1, X_2 = a_2) = P(X_1 = a_1) P_{a_1}(X_2 = a_2)$  $\mu(a_1, a_2) =$  $\rho(a_1)P(a_1,a_2)$ 

> Auch den Erwartungswert einer reellwertigen Zufallsvariablen  $g(X_1, X_2)$ kann nach der ersten Stufe zerlegt werden.

Sei  $q: S_1 \times S_2 \rightarrow \mathbb{R}$ . Wir betrachten die Zufallsvariable  $g(X_1, X_2)$ .

Für  $a_1 \in S_1$  setzen wir

 $\mathbf{E}_{a_1}[g(X_1,X_2)] := \sum g(a_1,a_2)P_{a_1}(X_2=a_2)$  $a_2 \in S_2$ 

und nennen diese Zahl den bedingten Erwartungswert von  $g(X_1, X_2)$ , gegeben  $\{X_1 = a_1\}$ .

### Merke: Der bedingte Erwartungswert  $\mathbf{E}_{a_1}[g(X_1, X_2)]$ wird gebildet mit der Übergangsverteilung  $P(a_1, .) ,$ also mit den Wahrscheinlichkeitsgewichten, die die Zeile  $P(a_1, .)$  der Matrix P bilden:

$$
\mathbf{E}_{a_1}[g(X_1, X_2)] = \sum_{a_2 \in S_2} g(a_1, a_2) P(a_1, a_2)
$$

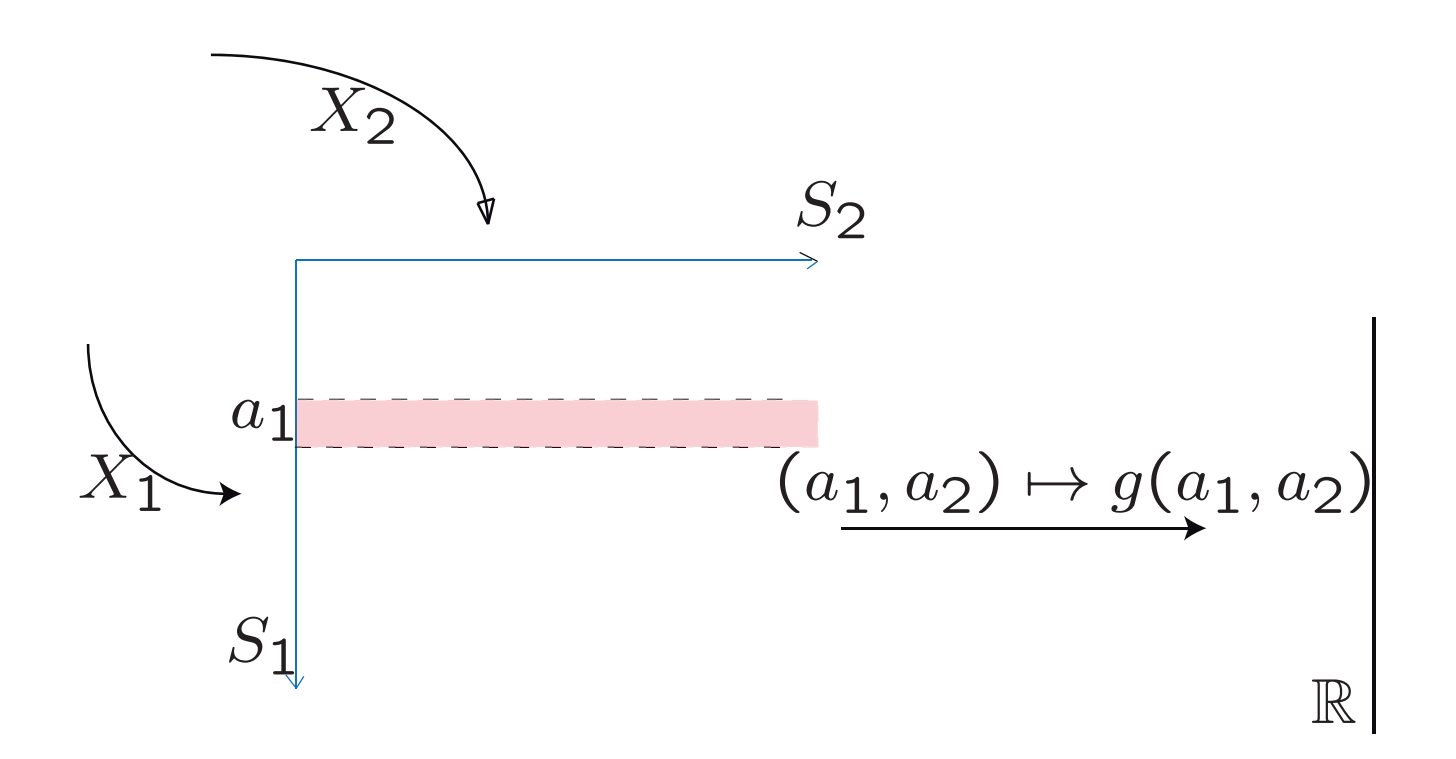

Ähnlich wie die Verteilungsgewichte von  $(X_1,X_2)$ lässt sich auch der Erwartungswert  $\text{E}[g(X_1,X_2)]$ nach den Ausgängen von  $X_{\mathbf{1}}$  zerlegen.

(Zerlegung des Erwartungswerts nach der ersten Stufe)

$$
\mathbf{E}[g(X_1, X_2)]
$$
  
=  $\sum_{a_1 \in S_1} \sum_{a_2 \in S_2} g(a_1, a_2) \mathbf{P}(X_1 = a_1, X_2 = a_2)$ 

 $= \sum \sum g(a_1, a_2) P(X_1 = a_1) P_{a_1}(X_2 = a_2)$  $a_1∈S_1$   $a_2∈S_2$ 

$$
= \sum_{a_1 \in S_1} P(X_1 = a_1) E_{a_1}[g(X_1, X_2)]
$$
  
= 
$$
\sum_{a_1 \in S_1} P(X_1 = a_1) E_{a_1}[g(a_1, X_2)]
$$
  
= 
$$
E[E_{X_1}[g(X_1, X_2)]].
$$

"Zerlegung des Erwartungswertes nach der ersten Stufe"

Merke: Der bedingte Erwartungswert  $\mathrm{E}_{a_1}\big[g(X_1,X_2)$ i ist eine Zahl.

> $\mathbf{E}_{X_1}[g(X_1,X_2)]$ i ist eine Zufallsvariable.

Wir nennen diese Zufallsvariable die *bedingte Erwartung* von  $g(X_1, X_2)$  gegeben  $X_1$ .  $\mathbf{E}[g(X_1, X_2)] = \mathbf{E}[\mathbf{E}_{X_1}[g(X_1, X_2)]]$ 

Ist  $X_2$  reellwertig (also  $S_2 \subset \mathbb{R}$ ),

dann ergibt sich als Spezialfall (mit  $g(a_1, a_2) := a_2$ )

$$
\mathbf{E}_{a_1}[X_2] = \sum_{a_2 \in S_2} a_2 \mathbf{P}_{a_1}(X_2 = a_2),
$$
  
Diese Zahl nennen wir den

Erwartungswert von  $X_2$ , gegeben  $\{X_1 = a_1\}$ .

Wir haben dann die einprägsame Formel

 $E[E_{X_1}[X_2]] = E[X_2]$ .

(Zerlegung des Erwartungswertes von  $X_2$  nach  $X_1$ .)

### 2. Ein Beispiel: Suchen in Listen.

(Buch S. 85-87)

 $n$  Namen werden in  $r$  Listen einsortiert. Dadurch ergibt sich ein r-Tupel  $k = (k_1, \ldots, k_r)$  von Listenlängen (eine "Besetzung"  $k$  der Plätze  $1, \ldots, r$ ) Jeder Name steht in seiner Liste Nr. j an einer der Stellen  $i = 0, \ldots, k_j - 1$ . Vorstellung: Die Listennummer entspricht dem Anfangsbuchstaben des Namens. Für ein Alphabet mit  $r = 4$  Buchstaben (und bei  $n = 15$  Namen) ist *eine* mögliche Besetzung:

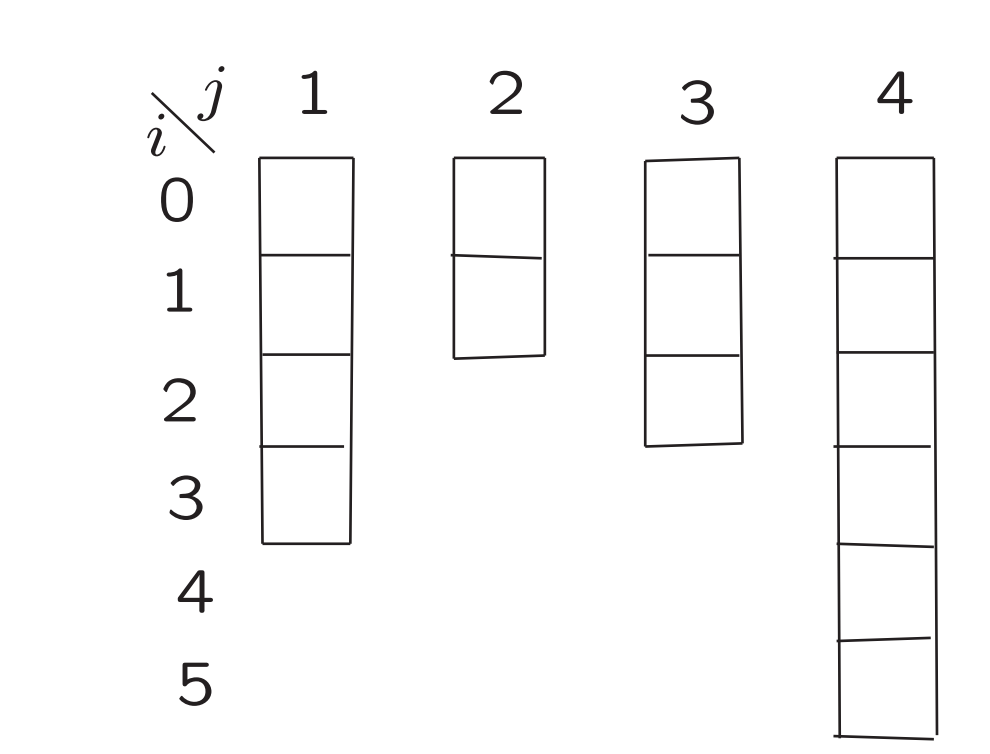

$$
n = 15, r = 4
$$
  

$$
k = (k_1, k_2, k_3, k_4) = (4, 2, 3, 6)
$$

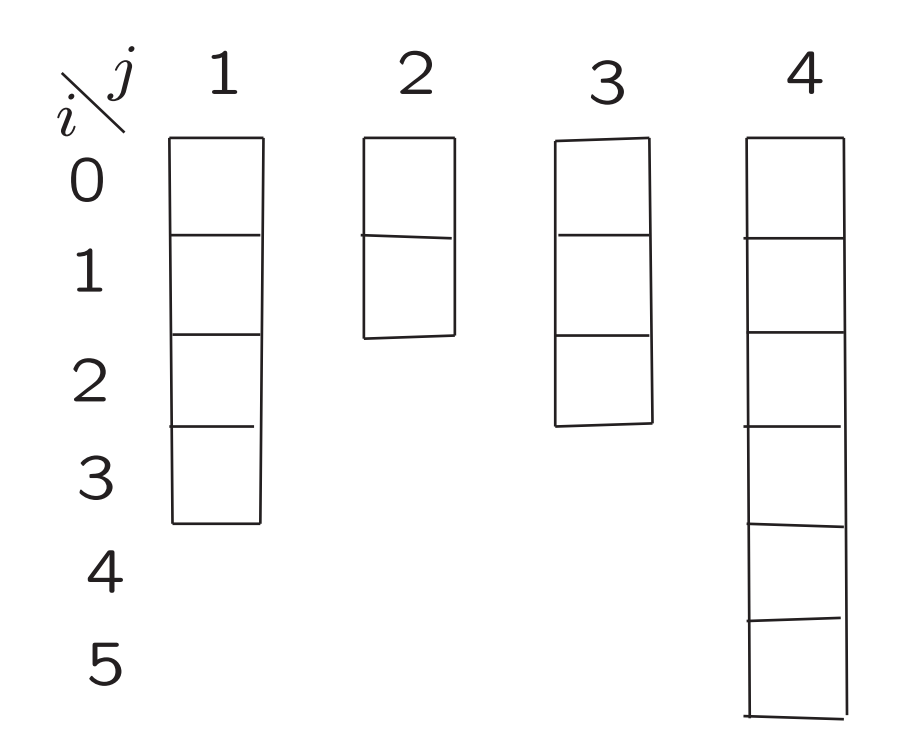

Erste Frage: Was ist für gegebene Listenlängen  $(k_i)$ der Erwartungswert der Stellennummer <sup>M</sup> (der "Suchtiefe")

eines rein zufällig aus den  $n$  herausgegriffenen Names?

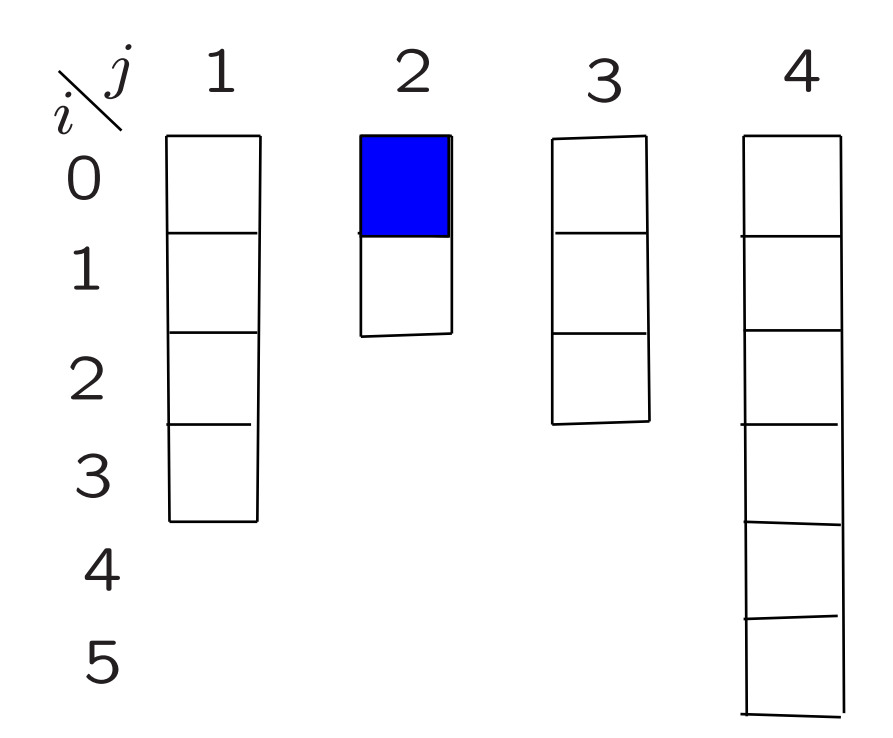

Liste  $j = 2$ , Tiefe  $i = 0$ .

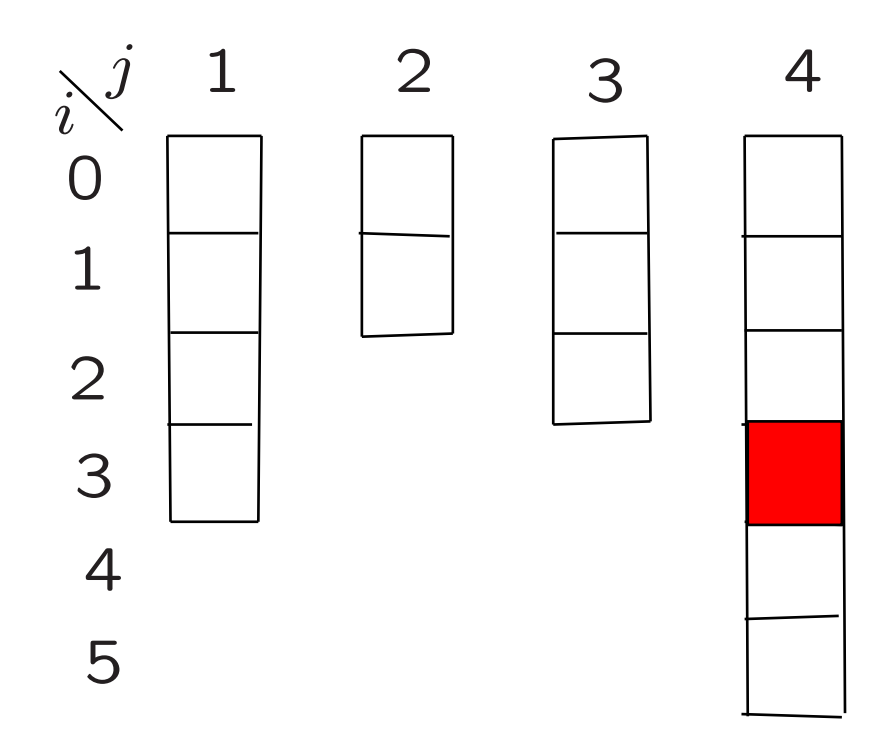

Liste  $j = 4$ , Tiefe  $i = 3$ .

16

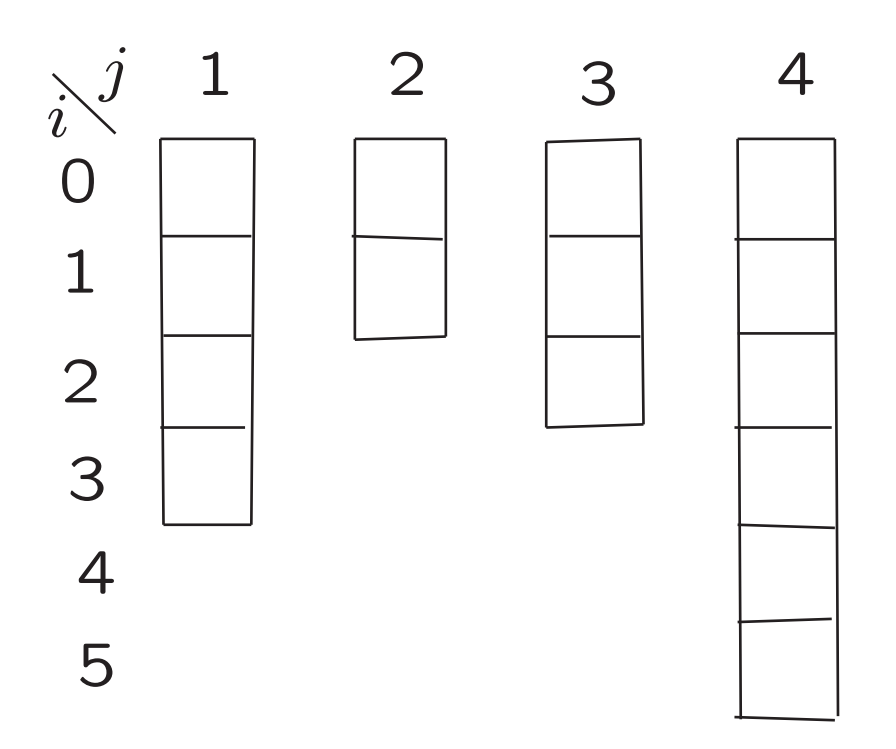

Was ist bei gegebenem k

der Erwartungswert der Suchtiefe M

eines rein zufällig aus den  $n$  herausgegriffenen Names?

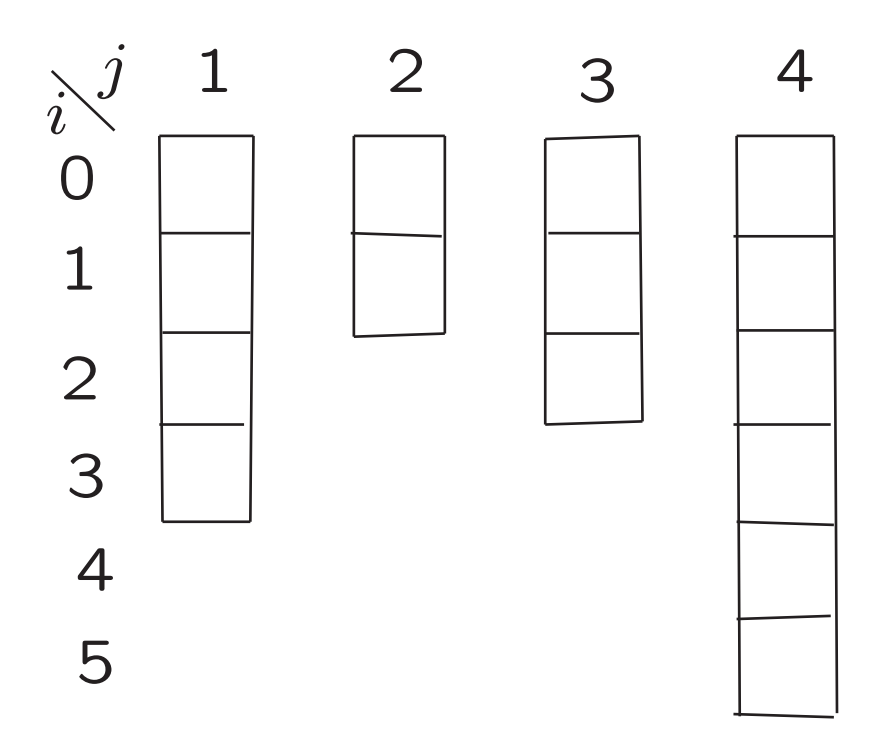

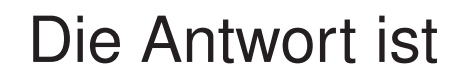

$$
\mathbf{E}_{k}[M] = \frac{1}{n} \sum_{j=1}^{r} \sum_{i=0}^{k_{j}-1} i = \frac{1}{n} \sum_{j=1}^{r} \frac{k_{j}(k_{j}-1)}{2}
$$

18

.

Wir betrachten jetzt ein stochastisches Modell für die erste Stufe: Annahme: Die zufällige Besetzung  $Z = (Z_1, \ldots, Z_r)$ kommt durch  $n$ -maliges Würfeln mit den Gewichten  $p_1, \ldots, p_r$  zustande. Z ist multinomial  $(n, p_1, \ldots, p_r)$ -verteilt. (Vorstellung: Die  $n$  Namen sind eine Stichprobe aus einer großen Population mit bekannter Verteilung der Anfangsbuchstaben.) Aus den  $n$  Namen wird rein zufällig einer herausgegriffen. Es sei <sup>M</sup> die Stelle, die er in seiner Liste einnimmt. Aufgabe: Berechne E[M].

(Dieser Erwartungswert beschreibt die mittlere Suchzeit (Suchtiefe) für einen aus den Listen zufällig gewählten Namen.)

20

#### Der Erwartungswert von M, gegeben  $Z = k$ , war

$$
\mathbf{E}_k[M] = \frac{1}{n} \sum_{j=1}^r \frac{k_j(k_j - 1)}{2}.
$$

Mit der oben hergeleitetet Zerlegung des Erwartungswertes  $\mathbf{E}[M] = \mathbf{E}[\mathbf{E}_Z[M]]$ erhalten wir

$$
\mathbf{E}[M] = \frac{1}{n} \sum_{j=1}^{r} \mathbf{E} \Big[ \frac{Z_j (Z_j - 1)}{2} \Big].
$$

$$
\mathbf{E}[M] = \frac{1}{n} \sum_{j=1}^{r} \mathbf{E} \Big[ \frac{Z_j (Z_j - 1)}{2} \Big]
$$

Nach Annahme ist  $Z_j$  Binomial $(n, p_j)$ -verteilt. Mit der Formel Var $[Z] = \mathbb{E}[Z^2] - (\mathbb{E}[Z])^2$  folgt

$$
\mathbf{E}[Z_j(Z_j - 1)] = \mathbf{Var}[Z_j] + \mathbf{E}[Z_j]^2 - \mathbf{E}[Z_j]
$$
  
=  $np_j(1 - p_j) + (np_j)^2 - np_j = p_j^2 n(n - 1),$ 

$$
E[M] = \frac{n-1}{2}(p_1^2 + \dots + p_r^2).
$$

$$
\mathbf{E}[M] = \frac{n-1}{2}(p_1^2 + \dots + p_r^2).
$$

Im Fall uniformer Gewichte

$$
p_1=\cdots=p_r=1/r
$$

ergibt sich

$$
\mathbf{E}[M] = \frac{n-1}{2r}.
$$

#### **Eine Modifikation des vorigen Beispiels:**

Sei  $Z$  wieder multinomial  $(n,\,p_1,\ldots,p_r)$ -verteilt,  $J$  sei unabhängig von  $Z$ , mit  $P(J = j) = p_j$ ,  $j = 1, \ldots, r$ .

Berechne den Erwartungswert von  $X := Z_J$ .

(Dieser Erwartungswert beschreibt die mittlere Suchzeit nach einem in den Listen nicht vorhandenen Namen)

Wir zerlegen  $E[X]$  nach den Ausgängen von  $Z$ :

$$
\mathbf{E}[X] = \mathbf{E}[\mathbf{E}_Z[X]] = \sum_k \mathbf{P}(Z = k) \mathbf{E}_k[X]
$$

$$
= \sum_{k} \mathbf{P}(Z = k) \sum_{j=1}^{r} p_j k_j
$$

$$
= \sum_{j=1}^{r} p_j \sum_k \mathbf{P}(Z=k) k_j
$$

$$
= \sum_{j=1}^{r} p_j \mathbf{E} Z_j = \sum_{j=1}^{r} p_j n p_j = n \sum_{j=1}^{r} p_j^2.
$$

25

#### Im Fall uniformer Gewichte  $p_1 = \cdots = p_r = 1/r$ ergibt sich  $E[X] =$  $\overline{n}$  $\,r\,$ .

Im Vergleich dazu war (siehe voriges Besipiel) die mittlere Suchtiefe eines rein zufällig aus den  $n$ herausgegriffenen Namens

$$
\mathbf{E}[M] = \frac{n-1}{2r}.
$$

### 3. Bedingte Varianz

(Buch S. 90)

Für reellwertiges  $X_2$  definieren wir die bedingte Varianz von  $X_2$ , gegeben  $\{X_1 = a_1\}$ :  $Var_{a_1}[X_2] := \mathbf{E}_{a_1}[(X_2 - \mathbf{E}_{a_1}[X_2])^2]$ 

Dies is die Varianz der Wahrscheinlichkeitsverteilung mit den Gewichten  $P(a_1, a_2)$ ,  $a_2 \in S_2$ .

Eine hilfreiche Formel (aus Vl 7b):  $\mathbf{E}[(Y-c)^2] = \mathbf{Var}[Y] + (\mathbf{E}[Y] - c)^2$ . Daraus folgt (für alle  $a_1\in S_1$  und  $h(a_1)\in \mathbb{R}$ ):  $E_{a_1}[(X_2$  $-h(a_1))^2$  = Var<sub>a1</sub> $[X_2] + (E_{a_1}[X_2] - h(a_1))^2$ . Was Variablen recht ist: ist Zufallsvariablen billig, also:  $\mathrm{E}_{X_1}[(X_2$  $-h(X_1))^2$  = Var<sub>X<sub>1</sub></sub> $[X_2]$  +  $(E_{X_1}[X_2] - h(X_1))^2$ . Bilde in dieser Gleichheit den Erwartungswert und verwende die Formel von dessen Zerlegung nach  $X_{\mathbf{1}}$ :  $(*)$  E[(X<sub>2</sub>  $-h(X_1))^2$  $= \mathbf{E}[\text{Var}_{X_1}[X_2]] + \mathbf{E}[(\mathbf{E}_{X_1}[X_2] - h(X_1))^2].$ 

## 4. Die bedingte Erwartung als beste Prognose im quadratischen Mittel

(Buch S. 90)

#### Satz:

Sei  $X_2$  reellwertige Zufallsvariable mit  $E[X_2^2] < \infty$ .

Dann minimiert die bedingte Erwartung  $E_{X_1}[X_2]$ unter allen reellwertigen Zufallsvariablen der Form  $h(X_1)$ den erwarteten quadratischen Abstand  $\mathbf{E}[(X_2 - h(X_1))^2].$ 

Beweis:

Der Satz über die Positivität des Erwartungswerts impliziert: Der letzte Term in der Formel (∗) am Ende von Abschnitt 3 wird minimal (nämlich 0) genau dann, wenn

$$
P(h(X_1) = E_{X_1}[X_2]) = 1.
$$

Äquivalent dazu:

 $h(a_1) = \mathbb{E}_{a_1}[X_2]$  für alle  $a_1$  mit  $P(X_1 = a_1) > 0$ . 32 Fazit:

Unter allen Zahlen  $h(a_1)$ ist der bedingte Erwartungswert  $E_{a_1}[X_2]$ diejenige Zahl, für die  $E_{a_1}[(X_2 - h(a_1))^2]$  minimal wird.

Unter allen Zufallsvariablen der Form  $h(X_1)$ ist die bedingte Erwartung  $E_{X_1}[X_2]$ diejenige, für die  $E[E_{X_1}[(X_2 - h(X_1))^2]] = E[(X_2 - h(X_1))^2]$ minimal wird.

### 5. Zerlegung der Varianz

(Buch S. 90)

Setzen wir in der Formel (∗) am Ende von Abschnitt 3  $h(a_1) := \mathbf{E}[X_2]$  für alle  $a_1 \in S_1$ , dann ergibt sich für den letzen Term der Formel  $(*)$ :  $E[(E_{X_1}[X_2] - E[X_2])^2] = Var[E_{X_1}[X_2]]$ (wegen  $E[E_{X_1}[X_2]] = E[X_2]$ )

Insgesamt wird dann die Formel (∗) zu

$$
\text{Var}[X_2] = \mathbf{E}[\text{Var}_{X_1}[X_2]] + \text{Var}[\mathbf{E}_{X_1}[X_2]]
$$

Dies ist die **Formel von der Zerlegung der Varianz**.

 $Var[X_2] = E|Var_{X_1}[X_2]| + Var[E_{X_1}[X_2]|$ 

Zum Merken: Die Varianz von  $X_2$ ist die Summe aus dem Erwartungswert der bedingten Varianzen und der Varianz der bedingten Erwartungswerte

> (Variabilität innerhalb der Zeilen plus Variabilität zwischen den Zeilen).

Wir illustrieren dies mit einem kleinen Besipiel:

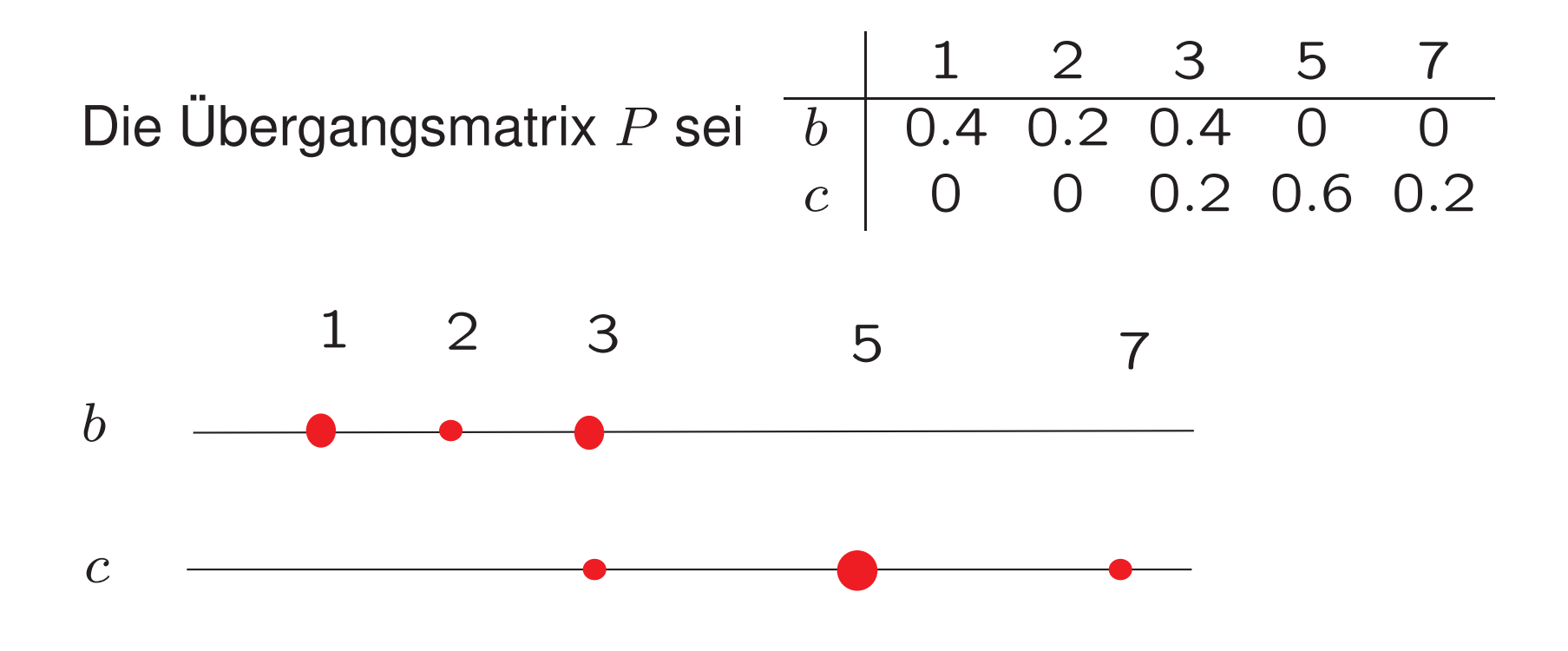

Dann gilt:

 $E_h[X_2] = 2$ ,  $E_c[X_2] = 5$ ,  $Var_b[X_2] = 0.8 \cdot 1^2 = 0.8$ ,  $Var_c[X_2] = 0.4 \cdot 2^2 = 1.6$ .

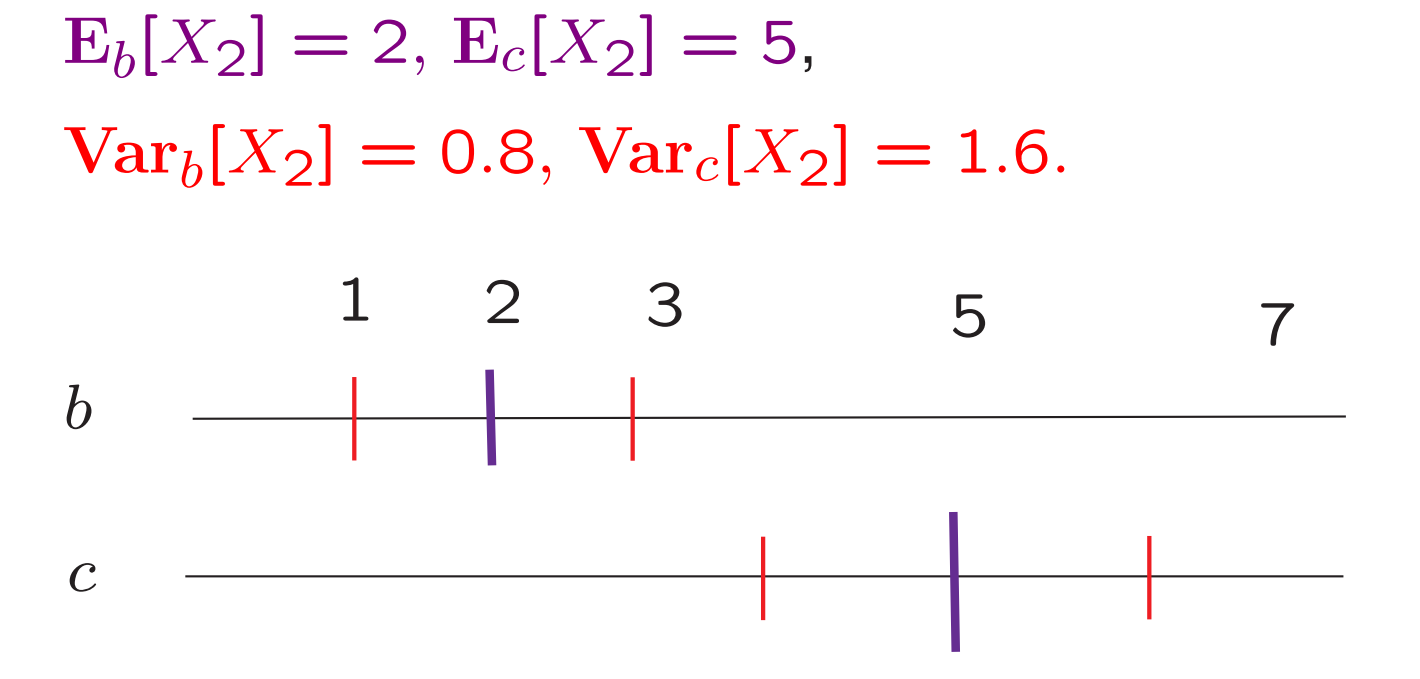

Die Startgewichte seien  $\rho(b) = 0.3$ ,  $\rho(c) = 0.7$ . Damit:

- Erwartungswert der bedingten Varianzen: 0.3·0.8+0.7·1.6
- Varianz der bedingten Erwartung:  $0.3 \cdot 0.7 \cdot (5-2)^2$

Deren Summe ist  $Var[X_2] = 3.25$ .

# **Beispiel: Summe aus einer zufalligen Anzahl ¨ unabhangiger Summanden. ¨**  $Y := \sum^N Z_i$  $i=1$ mit  $Z_1, Z_2, \ldots$  unabhängig, identisch verteilt und unabhängig von  $N.$  $\mu \mathrel{\mathop:}= \mathop{\mathrm{E}} [Z_1], \ \sigma^2 \mathrel{\mathop:}= \mathop{\mathrm{Var}} [Z_1]$

Aufgabe: Berechne  $\mathop {\rm E} [Y]$  und  $\mathop {\rm Var} [Y]$  aus  $\text{E}[N], \text{Var}[N], \mu$  und  $\sigma^2$ .

$$
Y = \sum_{i=1}^{N} Z_i, \quad \mu := \mathbf{E}[Z_1], \ \sigma^2 := \mathbf{Var}[Z_1].
$$

Wir nehmen  $N$  als erste und  $Y$  als zweite Stufe:  $\mathbf{E}_n[Y] = n\mu$ ,  $\mathbf{Var}_n[Y] = n\sigma^2$ .

$$
\mathbf{E}[Y] = \mathbf{E}[\mathbf{E}_N[Y]] = \mathbf{E}[N\mu] = \mathbf{E}[N] \cdot \mu.
$$

$$
\begin{aligned} \n\text{Var}[Y] &= \mathbf{E}[\text{Var}_N[Y]] + \text{Var}[\mathbf{E}_N[Y]] \\ \n&= \mathbf{E}[N] \cdot \sigma^2 + \text{Var}[N] \cdot \mu^2. \n\end{aligned}
$$